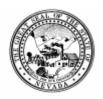

Nevada State Purchasing Division Department of Administration 515 E Musser St Ste 300 Carson City, NV 89701 purchasing.nv.gov nevadaepro.com

## **Expired** template

The form or template you are attempting to access has expired and is no longer available. If you accessed this page via a link on <a href="mainto:purchasing.nv.gov">purchasing.nv.gov</a>, please notify <a href="mainto:purchasing.nv.gov">purchasing.nv.gov</a>, so the link can be corrected. If you accessed this page via a link on another website, please notify the owner of that website.

The State Purchasing website is <u>purchasing.nv.gov</u>

The State system for vendor registration and posting of solicitations, awards, and contracts is nevadaepro.com

The Preferred Purchase program website is preferredpurchase.nv.gov

Forms, templates, and documents for agency use are in the contracting toolbox at <u>purchasing.nv.gov/toolbox</u>

For employee technical support, contact <u>purchasinghelpdesk@admin.nv.gov</u>

For vendor technical support, contact <a href="mailto:nevadaepro@admin.nv.gov">nevadaepro@admin.nv.gov</a>

For State Property, contact <a href="mailto:sp@admin.nv.gov">sp@admin.nv.gov</a>

For public records, contact <u>purchasingrecords@admin.nv.gov</u>

For Preferred Purchase, contact <a href="mailto:nvpreferredpurchase@admin.nv.gov">nvpreferredpurchase@admin.nv.gov</a>

For a staff listing, visit purchasing.nv.gov/contact/staff list

For all other inquiries, contact <a href="mailto:nvpurch@admin.nv.gov">nvpurch@admin.nv.gov</a> or (775) 684-0170